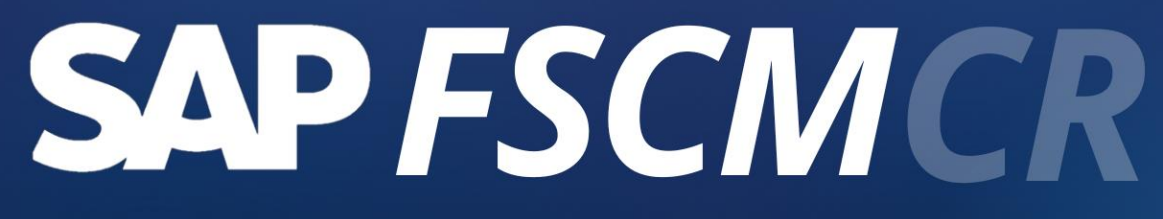

**COM EDSON BELLANGERO** 

REAT

**Consulting** 

# OBJET WOS DO

- ❖ Preparar os alunos para atuarem de forma efetiva com as soluções de FSCM-CR (Gestão de Crédito no S/4HANA - Limites e Regras);
- ❖ Apresentar os conceitos e principais Funcionalidades do FSCM-CR, as Melhores práticas em Gestão de Crédito, as principais transações, Definir Classes de Risco de Crédito, Limites, Regras de Verificação e Técnicas para uma boa elaboração do modelo de crédito;
- ❖ Apresentar de Forma detalhada os principais processos executados na Gestão de Crédito;
- ❖ Discutir, configurar e testar cenários básicos de Gestão de Crédito através da execução prática no sistema de transações de vendas, avaliações de verificação de crédito e cenários de Bloqueio e Liberação de Vendas.

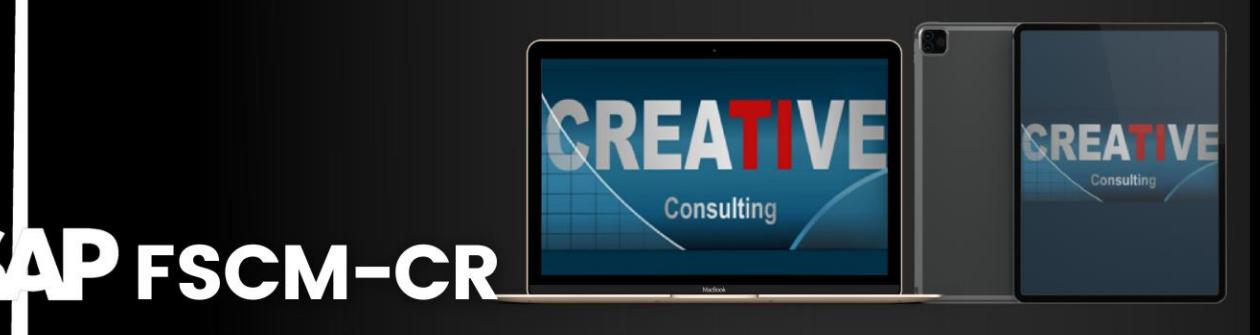

# PÚBLICO<br>A LIVICO

- ❖ Consultores do Módulo Financeiro FI e do Módulo de Vendas e Distribuição - SD;
- ❖ Membros de equipes de projeto responsáveis pela implementação da funcionalidade Gestão de Crédito (FSCM-CR);
- ❖ Usuários chaves de empresas que atuem em Gestão de Crédito;
- ❖ Reciclagem de Consultores SAP FSCM-CR;

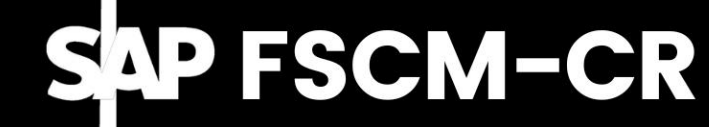

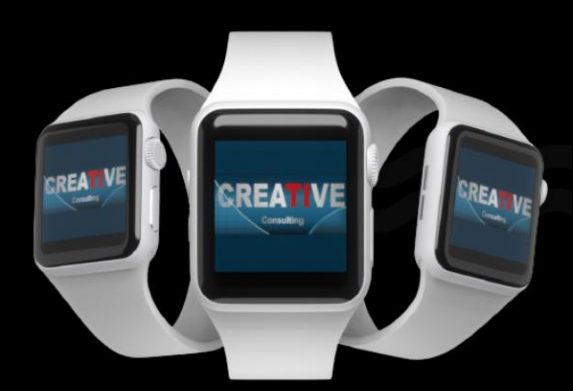

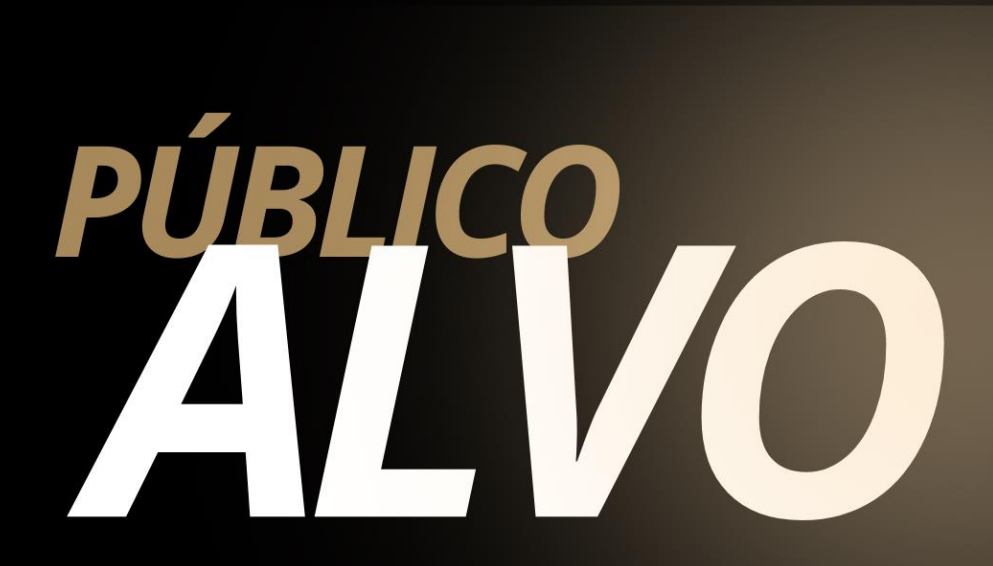

### **Pré-Requisitos**

❖ Conhecimento dos Processos Básicos de Vendas, Contas a Receber, Cobrança e Gestão de Crédito;

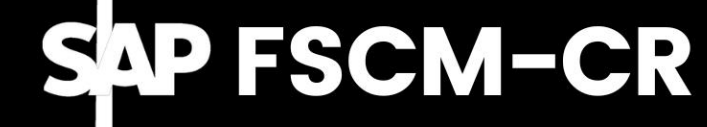

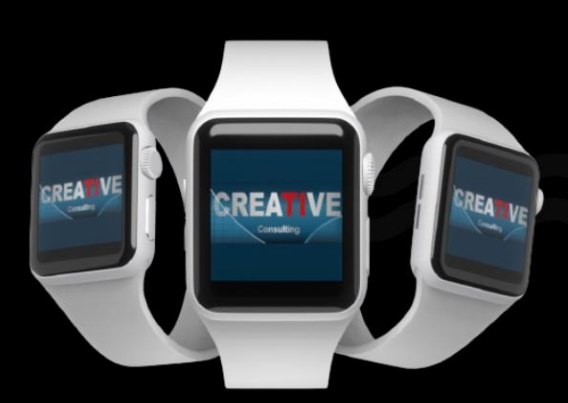

## NTFW q

❖ OVERVIEW E CONCEITOS DE GESTÃO DE CRÉDITO Conceitos e as funcionalidades principais de Gestão de Crédito;

- Visão da Integração Vendas x Cobrança x Crédito
- Segmentos de Crédito e Área de Crédito
- Parceiros de Negócio
- Melhores Práticas de determinação de Limite de Crédito e Credit Score;
- Regras de verificação de crédito e Proposta de Valor

DETALHAMENTO DA CONFIGURAÇÃO

- Ativação do Crédito, Classes de Risco
- Segmentos de Crédito, Tipos de Compromisso de Crédito
- Regras de Verificação de Crédito
- Tipos de Documentos de Vendas X Crédito Categoria de Item X Crédito
- Parâmetros de Crédito
- Badi´s de Crédito
- OVA8 Nova versão

### ❖ DETALHAMENTO DOS PROCESSOS OPERACIONAIS DE FLUXO DE CAIXA

- BP Parceiro de Negócio
- Dados Mestres
- Gerar Ordem de Vendas / Gerar Remessa

CONTENDE

- Verificar Crédito
- Liberar Crédito
- Relatórios de Crédito
- ❖ EXERCÍCIOS / CASE
- Criar BP
- Dados de Crédito
- Criar documento de Vendas
- Avaliar Log de Crédito
- Desbloquear o Crédito (VKM1) / conceito do DCD

REA

- Reestruturar Compromissos de Crédito
- Reestruturar dados de vendas

# CONPISÕES PENTO

#### Pessoa Física

- ❖ Parcelamento em ate 10x no cartão de Crédito;
- ❖ 5% de desconto para pagamento à Vista

#### Pessoa Jurídica

❖ Pagamento em 21dd após emissão da NF através de transferência bancária;

### **Inscrições**

**[www.creative-ti.inf.br/formulario](http://www.creative-ti.inf.br/formulario)**

#### $-CR$ **AP FSCM**

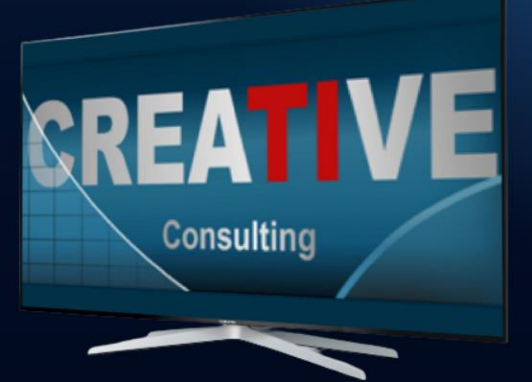

# ARGAHORÁRIAE

### **Carga Horária**

- ❖ 09 Horas;
- ❖ Disponível na Modalidade

Videoaulas;

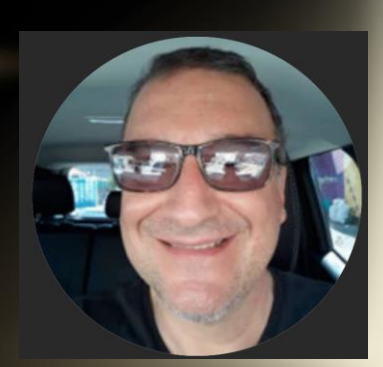

### **Instrutor**

- ❖ Edson Bellangero;
- ❖ Tecnólogo em Processamento de Dados pela Fatec-SP (Unesp). Cursou Pós-Graduação em Administração Empresarial e Qualidade Total na UniSantanna e Mestrado em Ciência da Computação na Fundação IPT;
- ❖ Certificado pela SAP no Módulo de FI Finance;
- ❖ Consultor Sênior, atua no mercado SAP há mais de 25 anos, com grande experiência em Liderança técnica, desenho de soluções, implementações, rollouts e suporte em grandes empresas de diversos segmentos e mais de 40 anos de atuação em TI.
- ❖ Instrutor de Treinamentos SAP (FI, FSCM, FS-CML) desde 2000 em diversas consultorias e clientes;
- ❖ CV do Instrutor **[www.creative-ti.inf.br/instrutores](http://www.creative-ti.inf.br/instrutores)**

TREINAMENTO ONLINE AO VIVO + VIDEOAULAS ACESSO IMEDIATO AO FORMATO VIDEOAULAS **EXAMBIENTE S/4 HANA DE ALTO DESEMPENHO** COACHING DE CARREIRA COM COACHES **CERTIFICADOS SLAC APP VIP DE VAGAS SAP EM PRIMEIRA MÃO WINTRUTORES SAP SÊNIOR HÁ MAIS DE 20 ANOS** CERTIFICADO DE PARTICIPAÇÃO E SUPORTE VIP **PLATAFORMA DE STREAMING SAP HD 1080P** GRUPOS VIP DE NETWORKING (+3000 ALUNOS) © O CENTRO DE TREINAMENTOS COM MAIOR NÚMERO DE DEPOIMENTOS DO MERCADO DE TI

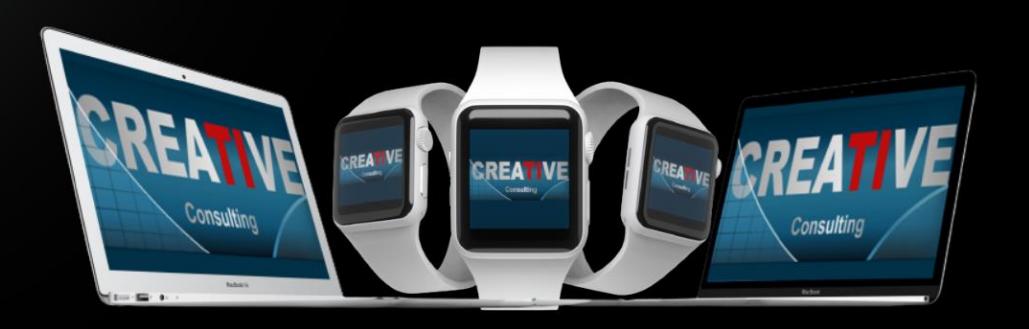

### **HALL DE DEPOIMENTOS**

#### "SEM SOMBRA DE DÚVIDAS NÃO<br>TENHO COMO COMPARAR COM **NENHUMA OUTRA ESCOLA"**

"Olá boa noite Elton, quero agradecer por todo o conhecimento passado para aturma nesse curto periodo e que para mim se DEUS quiser abrirá portas para que eu possa fazerminha transição de carreira. Já havia feito os modulos MM e WM pela Trainning e sem sombra de duvidas não tenho como comparar, eu estou muito focado em transição de carreira e estou estudando para que isso aconteça. Espero que nossa turma mantenha os contatos pois tem só feras ali e como ainda estou comecando poderei tirar muitas duvidas, mas uma vez agradeço por todo o seu conhecimento que foi passado em breve pretendo fazer o EWM...

Wellington de Souza Garcia **Curso S/4HANA Logistics** 

"O CURSO MUDOU A MINHA **VIDA**"

"Sensacional, o curso mudou minha vida!"

Luis Francis da Silva **Santos Curso S/4HANA Logistics** 

"JÁ FIZ VÁRIOS CURSOS SAP. MAS NENHUM SE COMPARA CÓM

"Excelente treinamento, onde pude aprender muito e também sanar minhas dúvidas a respeito do S/4HANA. Já fiz vários cursos de SAP, inclusive on-line, mas não se compara com este, que me deixou muitíssimo satisfeita e recomendo demais.."

Sandra Regina Davi **Curso S/4HANA Logistics** 

"

99

,,

### **CENTENAS DE DEPOIMENTOS EM: CREATIVE-TI.INF.BR/DEPOIMENTOS**

# NTRE EM<br>CONTATO

### Contatos e Informações

- ❖ [www.creative-ti.inf.br](http://www.creative-ti.inf.br/)
- ❖ [creative@creative-ti.inf.br](mailto:creative@creative-ti.inf.br)
- ❖ (11) 9 6544-0625 Suporte e Vendas
- ❖ (11) 9 7666-8427 Solange Garcia
- ❖ (11) 9 6606-3624 Elton Mello